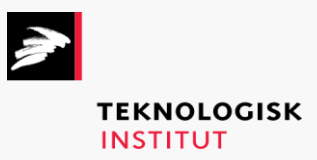

Online kursus – k72840

DevOps

#### **DevOps [www.teknologisk.dk/k7](http://www.teknologisk.dk/k)2840**

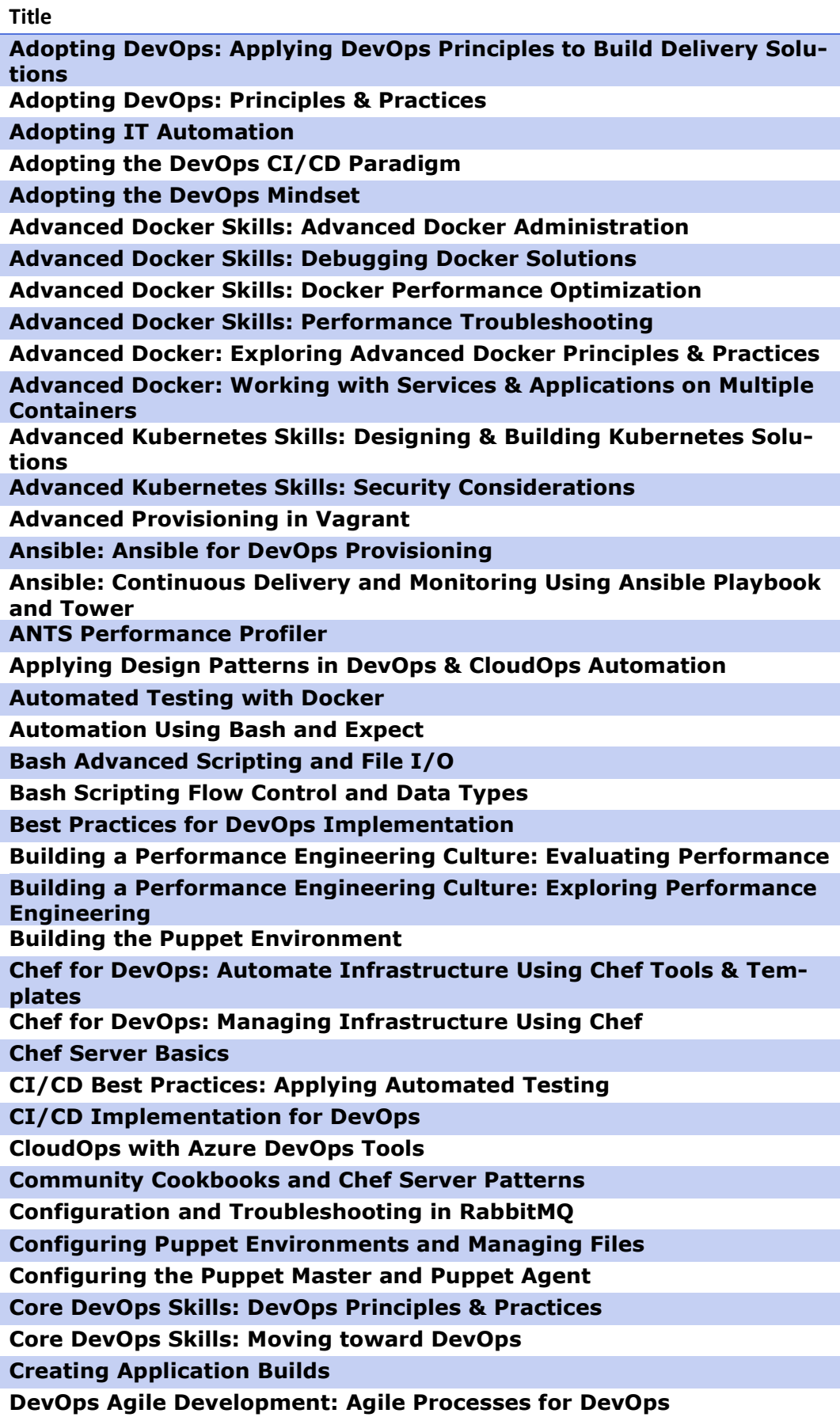

## **DevOps [www.teknologisk.dk/k7](http://www.teknologisk.dk/k)2840**

**DevOps Agile Development: DevOps Methodologies for Developers DevOps Automation: Configuration Management DevOps Automation: Delivery Mechanisms DevOps Cloud Automation: Advanced AWS Pipelines and DevOps Using Azure DevOps Cloud Automation: AWS DevOps Tools DevOps Cloud Automation: DevOps with Google Cloud Platform DevOps Collaboration Tools: Tools for Continuous Delivery DevOps Collaboration Tools: Tools for Continuous Integration DevOps Continuous Feedback: Implementing Continuous Feedback DevOps Continuous Feedback: Loop Tools DevOps Continuous Testing: Testing Approaches DevOps Continuous Testing: Testing Methodologies DevOps Deployment: Adopting the Right Deployment Strategy DevOps Deployment: Deploying Applications Using Deployment Tools DevOps Engineering: Upgrading Legacy Systems & Support Systems DevOps Mindset: DevOps Implementation Using Tools DevOps Mindset: DevOps Principles & Implementation Approach DevOps Pipelines: Configuring & Building Core Elements of Azure Pipelines DevOps Pipelines: Configuring a GCP Pipeline DevOps Pipelines: Using Action Type Integrations to Configure AWS Pipelines DevOps Security Considerations: DevSecOps Principles DevOps Security Considerations: Securing DevOps Pipeline DevOps Smart Failure: Fail Fast & DevOps DevOps Support Administrator: DevOps Practices for Support Engineers DevOps Support Administrator: DevOps Tools for Support Engineers DevOps Support Administrator: Exploring Cloud Service Models DevOps Tools: Selecting the Right Tools DevOps Troubleshooting Essentials DevOps Troubleshooting Scenarios DevOps with Ansible: Introduction to Playbooks and Testing DevOps with Ansible: Overview DevOps with Ansible: Working with Ansible Features DevOps with Docker: Container Management DevOps with Docker: Implementing DevOps Using Docker DevOps with Docker: Management in the Cloud DevOps with Saltstack: Configuration and Components DevOps with Saltstack: Overview DevOps with Saltstack: Remote Execution & State System Docker & Multi-cloud: Managing Multi-cloud with Docker Docker & Multi-cloud: Multi-host, Multi-cloud Management with Docker Enterprise Docker Compose: Terminology & Installation Docker Compose: Using Docker Compose**

### **DevOps [www.teknologisk.dk/k7](http://www.teknologisk.dk/k)2840**

**Docker Containers, Images, and Swarms Docker Skills: Advanced Docker Orchestration Docker Skills: Advanced Docker Security Elasticsearch Data Management ELK Operations on the Cloud Enterprise DevOps with Docker Exploring CI: Continuous Integration & CI Tools Extending Kubernetes: Implementing Kubernetes Extensions Extending Kubernetes: Kubernetes Extension Principles Final Exam: Cloud Engineer Final Exam: DevOps Developer Final Exam: DevOps Engineer Final Exam: DevOps Engineer Final Exam: DevOps Lead Final Exam: Enterprise Developer Final Exam: QA Specialist Final Exam: Software Tester Final Exam: Solutions for Multi-Cloud Load Balancing First Steps with Chef Getting Started with DevOps Pipelines Heap, Thread, and Monitor Dump Analyzer HP LoadRunner 12 Essentials: Enhancing Vuser Scripts HP LoadRunner 12 Essentials: Working with Controller and Analysis HP LoadRunner 12 Essentials: Working with VuGen Hybrid Environment Pipelines: DevOps Practices for Hybrid Environments Hybrid Environment Pipelines: Hybrid Cloud Transformation IBM Memory Analyzer and Visualizer IBM Pattern Modeling Analysis Tool Introduction to Application Performance Engineering Introduction to Automation with Terraform Introduction to Bash Scripting Introduction to Kubernetes Introduction to PowerShell 5.0 Introduction to RabbitMQ IT Infrastructure Automation: Automated Monitoring IT Infrastructure Automation: Automation and Scalability IT Infrastructure Automation: Introduction to Automation IT Infrastructure Automation: Python Automation Programming IT Infrastructure Automation: Text File Processing and RegEx IT Infrastructure Automation: Version Control and GIT Java Application Performance Analysis Tools JavaScript Objects and Event Handlers JavaScript Operators, Arrays, and Functions Jenkins 2 Nuts and Bolts**

#### **DevOps [www.teknologisk.dk/k7](http://www.teknologisk.dk/k)2840**

**Jenkins Administration Jenkins for DevOps: Automated Testing & Advanced Jobs Using Jenkins Jenkins for DevOps: Jenkins Configuration for DevOps Kibana and Reporting Capabilities Kubernetes & Automation Testing Kubernetes Administrator: Auditing & Customizing Logs Kubernetes Administrator: Cluster Installation & Configuration Kubernetes Administrator: Configuring ConfigMaps & Kubernetes Secrets Kubernetes Administrator: Configuring Networking & Services Kubernetes Administrator: Ingress and Cluster DNS & CNI Management Kubernetes Administrator: Kubernetes Fundamentals for Administrators Kubernetes Administrator: Managing Highly-available Clusters Kubernetes Administrator: Managing Kubernetes Deployments Kubernetes Administrator: Managing Pods & Deployments Kubernetes Administrator: Managing Role-based Access Control Kubernetes Administrator: Managing StorageClass & Volume Kubernetes Administrator: Monitoring Kubernetes Metrics Kubernetes Administrator: Scaling & Managing Resources Kubernetes Administrator: Service Management Kubernetes Administrator: The Logging Mechanism Kubernetes Administrator: Troubleshooting Cloud-hosted Kubernetes Kubernetes Administrator: Troubleshooting Cluster Components Kubernetes Administrator: Troubleshooting Deployments & Networking Kubernetes Administrator: Underlying Cluster Infrastructure Kubernetes Administrator: Using PersistentVolume & PersistentVolumeClaim Kubernetes API and Components Kubernetes Clustering & Containers Kubernetes Clusters Kubernetes Concepts Kubernetes Manifests, Declaratives, & Imperatives Kubernetes Networking: Advanced Kubernetes Practices Kubernetes Networking: Advanced Networking Kubernetes on Google Cloud Platform Kubernetes Pods, Deployments, Services, Namespaces, & DaemonSets Logstash for Data Ingestion in Elasticsearch Managing Multi-cloud Containers Using Kubernetes Managing Stacks and Application Deployment Message Handling and Clustering in RabbitMQ Monitoring in DevOps: Cloud Services Monitoring in DevOps: IT Resources Navigating Software Testing Tools: Types of Software Testing Tools**

### **DevOps [www.teknologisk.dk/k7](http://www.teknologisk.dk/k)2840**

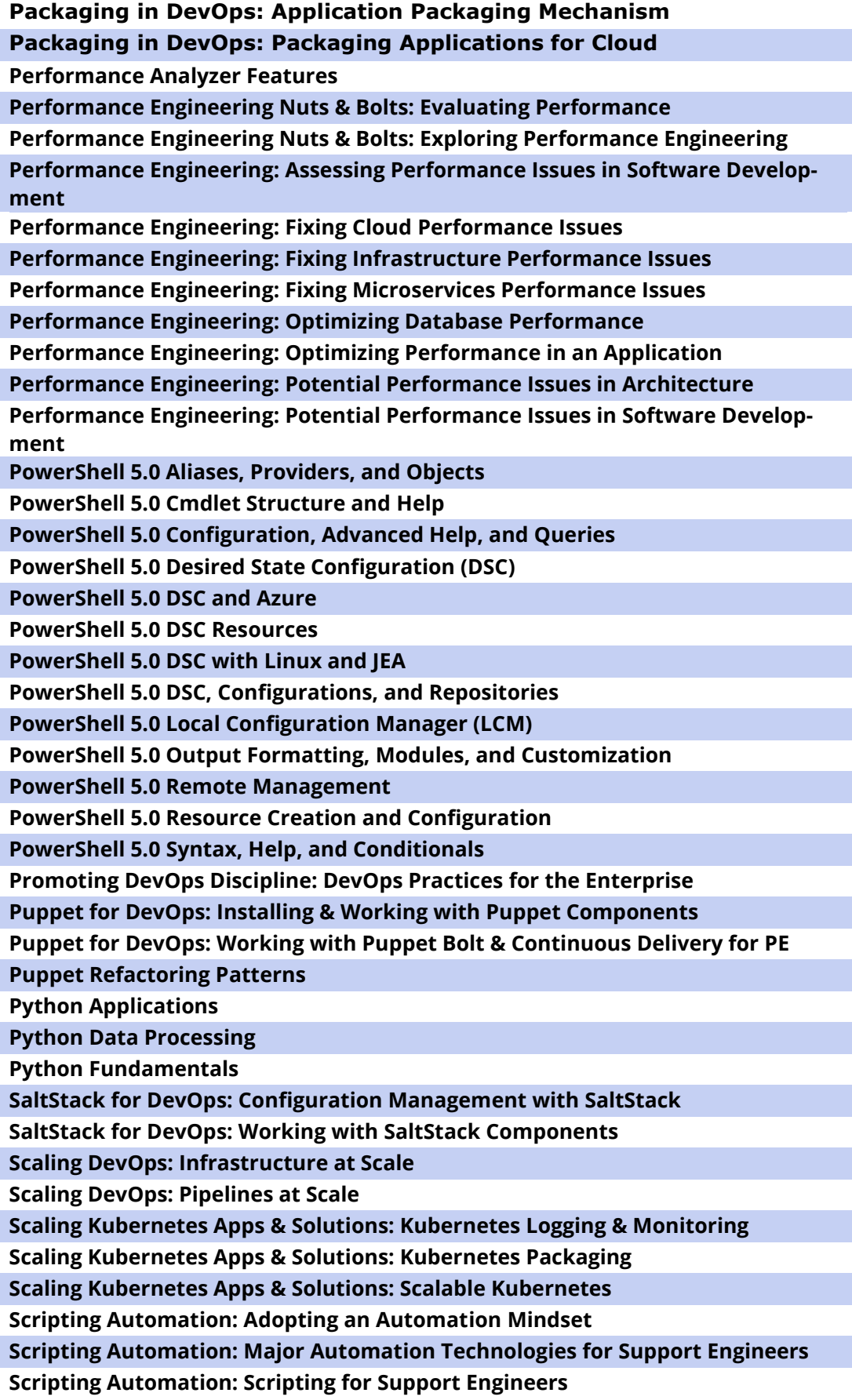

## **DevOps [www.teknologisk.dk/k7](http://www.teknologisk.dk/k)2840**

**Software Testing for DevOps: DevOps Test Tools Software Testing for DevOps: DevOps Testing Pipeline Software Testing for DevOps: Testing & DevOps Overview Solutions for Multi-cloud Load Balancing: Load Balancing Kubernetes Solutions Solutions for Multi-cloud Load Balancing: Load Balancing with Docker Terraform Configurations Terraform Infrastructure Terraform Provisioning and Modules Terraform Variables Test-driven Cookbooks Testing and Continuous Integration The DevOps Deployment Pipeline: Implementing DevOps Principles Using Azure Pipelines The DevOps Deployment Pipeline: Managing Releases Using AWS Pipelines The DevOps Deployment Pipeline: Pipeline Implementation Using GCP The Language of DevOps: DevOps Principles & Practices The Language of DevOps: DevOps Tools & Processes Using Docker for DevOps: Configuring Docker for Continuous Delivery Using Docker for DevOps: Introduction to Docker Using Git for DevOps: Managing Conflict & Effectively Using Git Workflow Using Git for DevOps: Using Git Effectively Using Splunk for Data Analysis Using Vagrant: Configuration Using Vagrant: Introduction Vagrant Advanced Administration Version & Source Control: Basics Version & Source Control: Working With Source Control Tools Visualization Using Kibana**